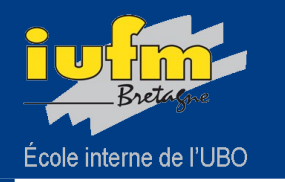

Retour d'expérience sur Nuxéo

Atelier GED Esup-ECM du 30 mars 2011

# Nuxéo à l'IUFM de Bretagne Premier retour d'expérience

CRIM/Cime Sandrine Odin

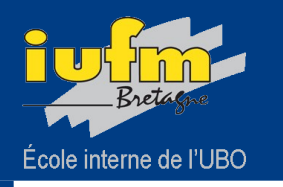

## **Plan**

- L'IUFM en chiffres
- L'accès à notre plate-forme  $\blacktriangleright$
- Présentation des acteurs D
- Les utilisations de Nuxéo  $\mathbf{D}$
- Les retours positifs et négatifs  $\mathbf{b}$
- Suggestions et conclusion  $\blacktriangleright$

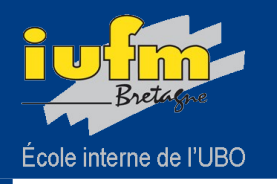

## Les effectifs d'étudiants par site de formation

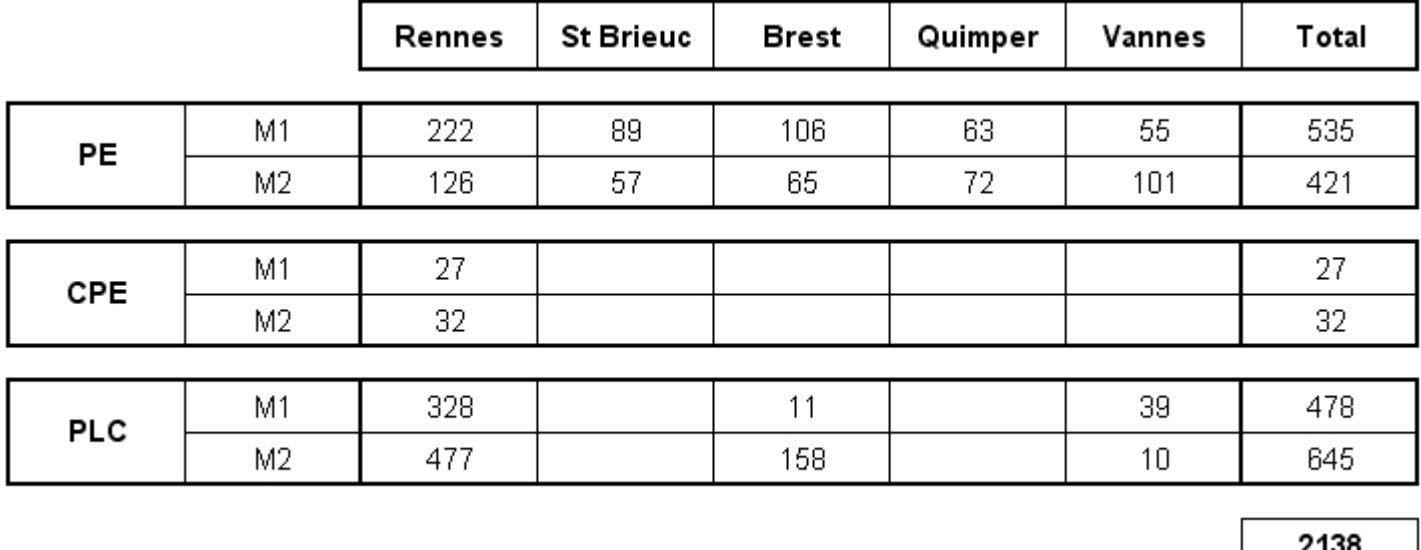

PE : Master MEF « Professorat des écoles et métiers de l'enseignement ».

CPE : Master MEF « Conseiller principal d'éducation et autres métiers de l'encadrement éducatif des adolescents ».

PLC : Masters MEF « disciplinaires et métiers de l'enseignement ».

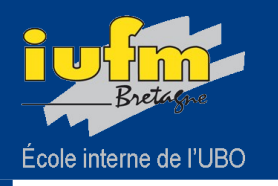

- Installation : janvier 2010 ⋗
- ▶ Version actuelle : Esup ECM 1.1.2
- Communication auprès des formateurs : Journée de réflexion sur un portfolio de D. compétences (28/04/2010) et Département TIC (12/04/2010).
- Tutoriels : mise à disposition de PDF et animations à la rentrée 2010.
- **Première utilisation pour des groupes d'enseignants : mars 2010**
- Généralisation à l'ensemble du public de l'IUFM : rentrée 2010/2011  $\blacktriangleright$
- Création d'espaces personnels : automatiquement pour chaque usager

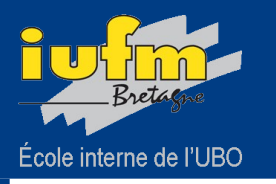

# Retour d'expérience sur Nuxéo

## Notre plate-forme

#### Atelier GED Esup-ECM du 30 mars 2011

## Accès par l'ENT

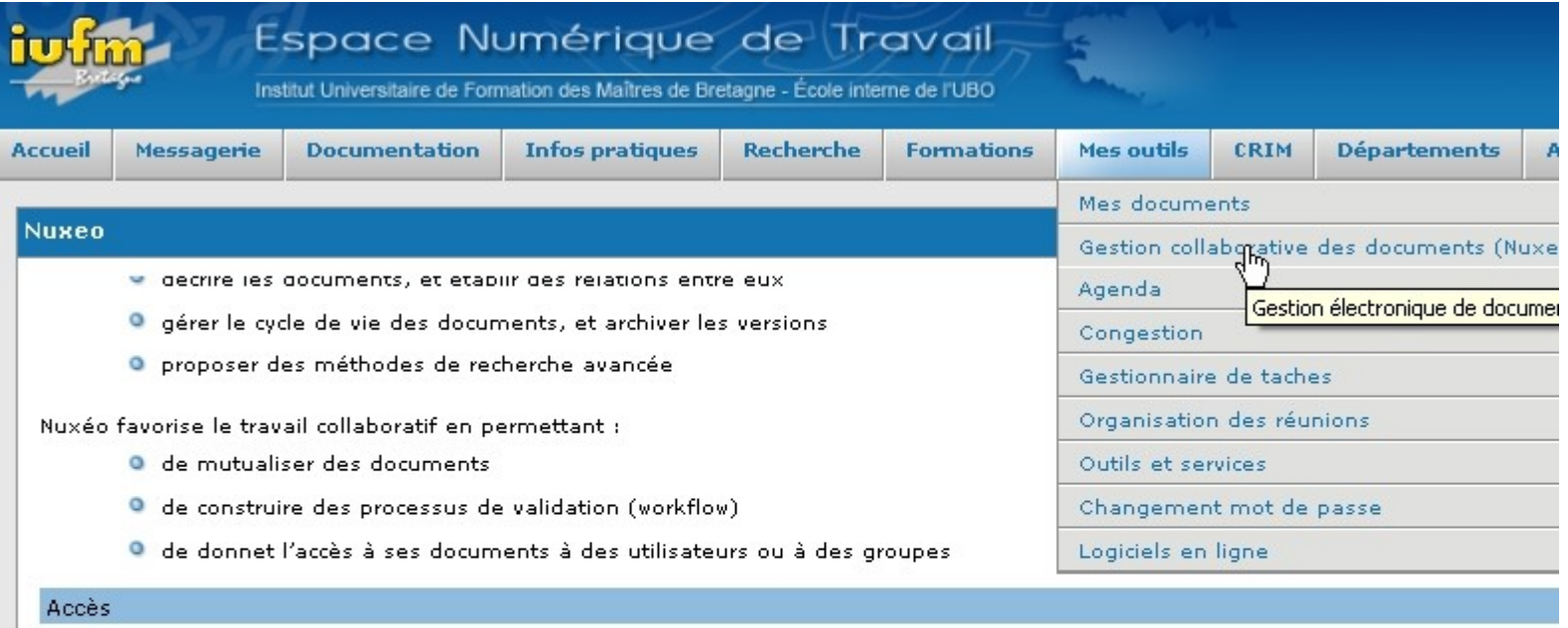

Pour accéder à la plate-forme de gestion collaborative de documents de l'IUFM :

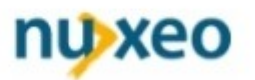

#### **Tutoriels**

Deux tutoriels en français sont à votre disposition :

O Documentation courte : Qu'est-ce que Nuxéo - Comment s'y connecter ?

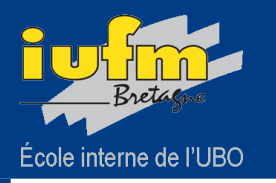

# Retour d'expérience sur Nuxéo Notre plate-forme

#### Atelier GED Esup-ECM du 30 mars 2011

## Tableau de bord

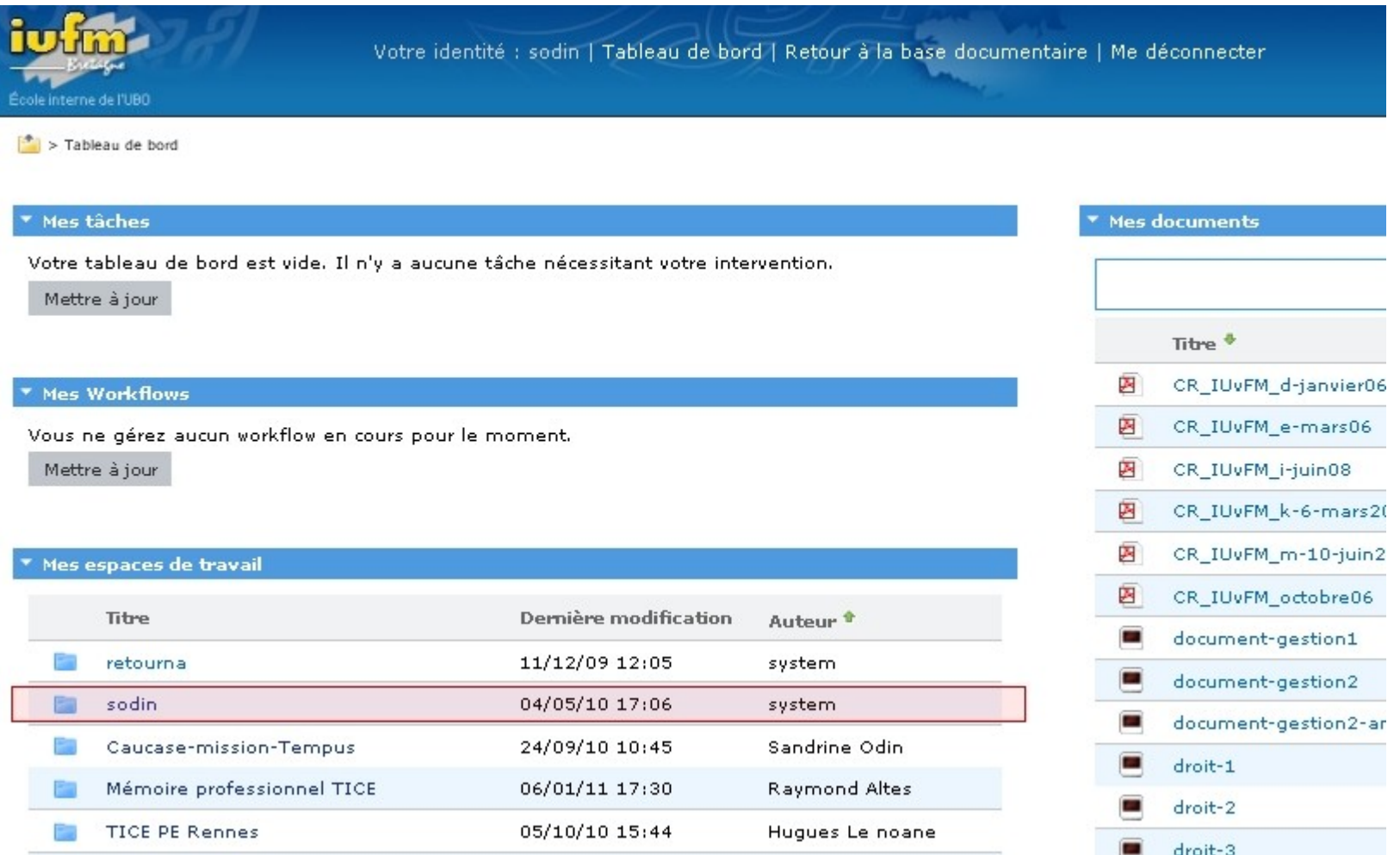

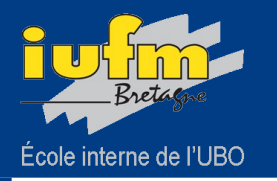

## Les acteurs

#### Atelier GED Esup-ECM du 30 mars 2011

#### Les 5 sites de formation utilisent Nuxéo. Premiers retours de 4 sites

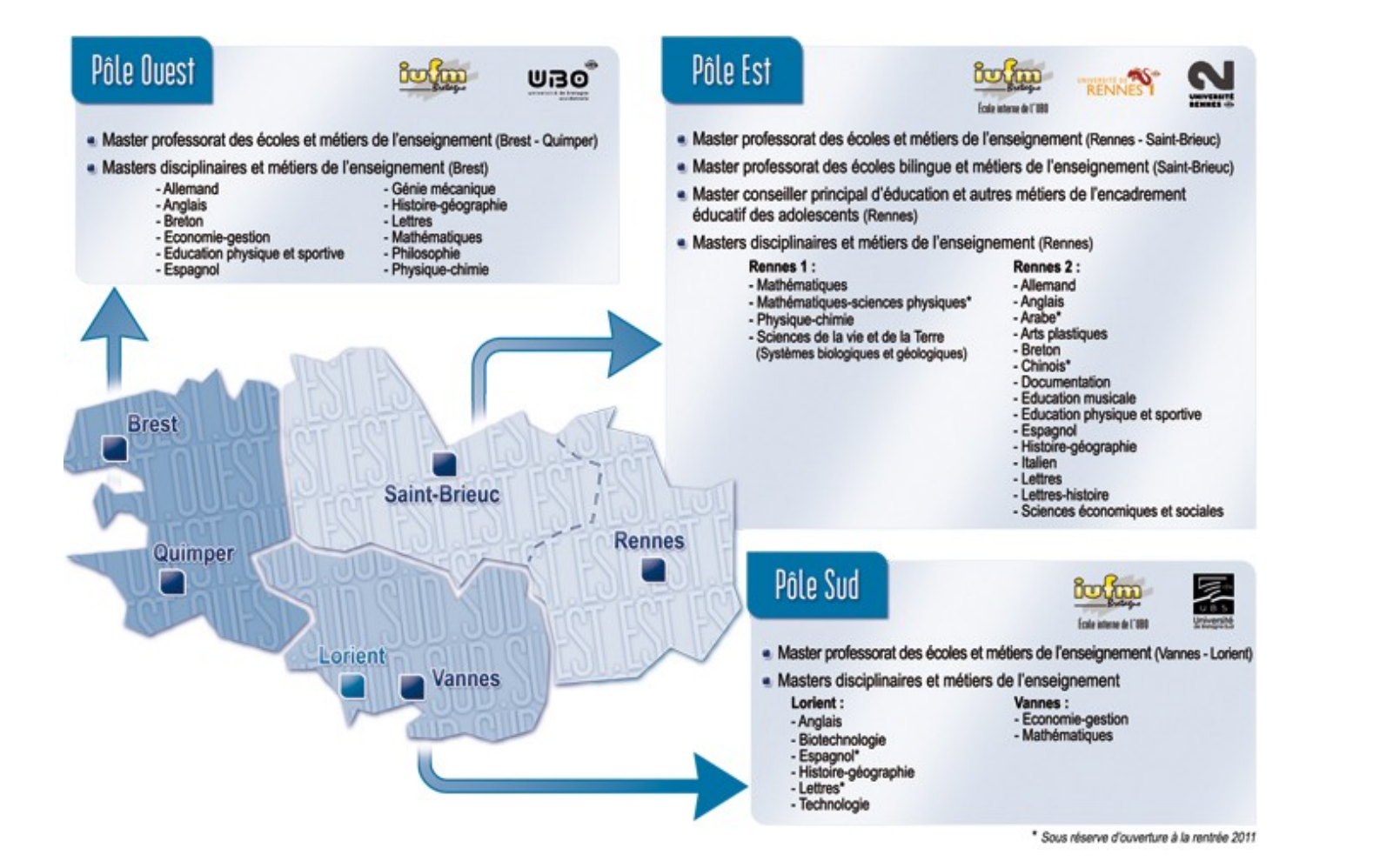

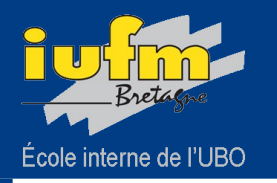

Les acteurs

Atelier GED Esup-ECM du 30 mars 2011

## Les principaux acteurs de cette expérimentation

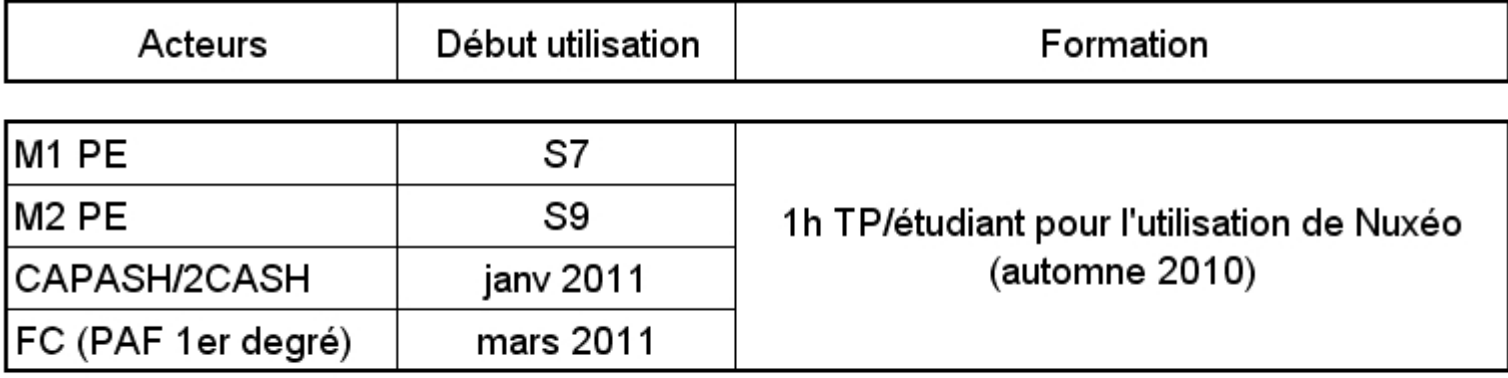

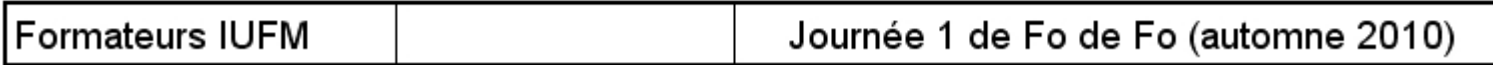

2 CA-SH : Certificat complémentaire pour les enseignements adaptés et la scolarisation - Destiné aux enseignants du second degré

CAPA-SH : Certificat d'aptitude professionnelle pour les aides spécialisées, les enseignements adaptés et la scolarisation des élèves en situation de handicap - Destiné aux enseignants du premier degré

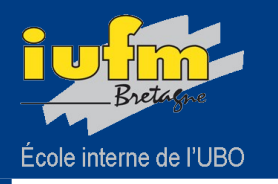

## Principales utilisations par les étudiants

## **Portfolio**

- objectif : préparation et présentation du dossier numérique pour le C2i2e
- public : M1 et M2 PE (des sites de Quimper, Rennes et Saint Brieuc)
- utilisation d'un template\*
- les espaces partagés du portfolio sont partagés avec des formateurs tuteurs
- **Mémoire professionnel** 
	- public : M2 PE (des sites de Vannes, Quimper, Rennes)
	- travail en binôme

## $\triangleright$  TER

- Travaux d'Etude et de Recherche des M1 PE dans le cadre de leur dominante.
- partage des TER

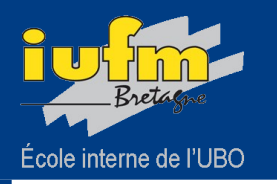

Suite…

#### $\blacktriangleright$ Séquences d'apprentissage

- public : M1 PE (site de Vannes)
- objectif : écrire des séquences d'apprentissage, les déposer sur Nuxéo pour mutualiser
- sujets : ∙ Lecture expressive
	- ∙ Roman-photo
	- Géométrie dynamique avec un TBI en cycle 3
- Gestion collaborative de documents
	- public : FC (site de Saint Brieuc)
- Espace Personnel
	- public : tous
	- très peu utilisé

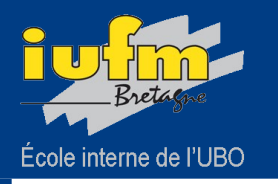

## Création d'espaces de partage dédiés à des groupes d'usagers

Espaces de partage formateurs/étudiants (5 en activité)

- « TICE-Rennes » pour les form. / M1 et M2 PE / M1 et M2 PLC / M2 CPE dossiers et forums pour le suivi du C2i2e.
- « TICE-Saint-Brieuc » pour les form. / M1 et M2 PE
- « Sciences et technologie PE » pour les form. / M1 et M2 PE dépôt de cours
- ...

## Espaces de collaboration entre formateurs (8 en activité)

- « Pratique de la langue » pour les form. d'anglais du pôle ouest groupe de travail pour l'élaboration de sujets et de contenu de cours
- « Bibliothèque de formation des maîtres » pour les form. et pers. SCD de l'académie
- « Département TIC »
- « Conseil de direction élargi »

```
- ...
```
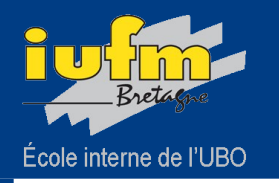

## Modèle utilisé par certains sites pour le dossier numérique

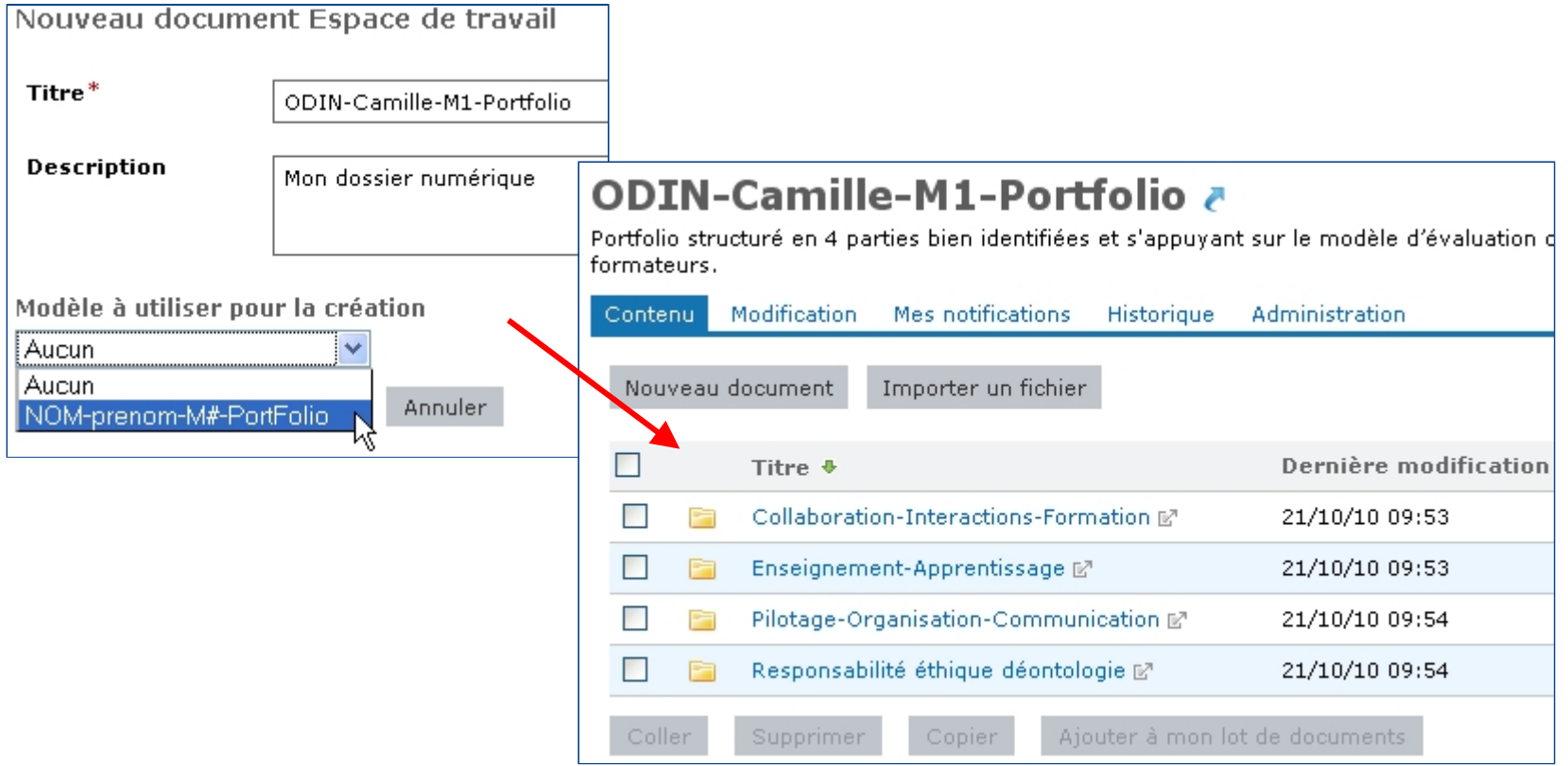

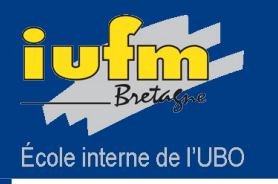

Ce que les formateurs et usagers apprécient :

- Facilité de prise en main
- Mutualisation et partage :
	- « Avantages perçus immédiatement »
	- « Fonction principalement utilisée »
	- « Parfait pour le travail collaboratif avec exigence de production »
	- « Utile pour le partage notamment au niveau des dossiers »
	- « Un moyen pour mettre des documents à disposition, sans qu'ils disparaissent ! » (problème des espaces partagés de type Windows)
- Adéquation de l'outil avec les projets mis en place (dans l'ensemble)
- « Utile et porteurs de projets pour les FC »
- « Accès par internet plus facile pour les images »
- Les notifications

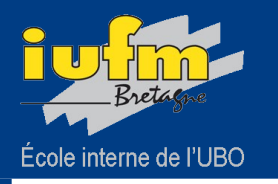

## Ce qui gênent les formateurs et usagers :

- L'ergonomie est à revoir :
	- « illisibilité du tableau de bord : les cadres '*derniers documents*' et '*Mes documents*' ne sont pas exploitables pour un utilisateur qui dépose des dossiers de centaines de documents »
	- « pas de menu contextuel »
	- « pas d'aide, pas d'info-bulles »
	- « pas de dézippage »
	- « Difficulté de compréhension des workflows »
	- Notifications
- Difficultés pour modifier les doc en ligne
	- « les plugins sont à installer par l'utilisateur »
	- « lien avec un outil de bureautique inopérant la plupart du temps »
- « Problème de protection des données : supprimer inclus dans écriture ! »
- « pas de lien avec EmaEval »
- « Une plateforme de plus ! »

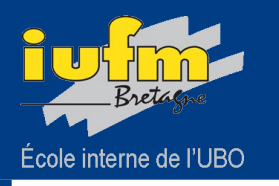

# **Conclusion**

- La plate-forme a été prise en main avec facilité par le public de l'IUFM.
- Elle répond à une attente de notre public à laquelle Moodle répondait mal : - la mutualisation.
- Dans l'ensemble, l'outil est en adéquation avec les projets mis en place.
- De nombreux projets ont démarré sur cette plate-forme avec déjà des premiers Þ résultats positifs.
- Des suggestions pour améliorer l'ergonomie ont été proposées et une réflexion  $\blacktriangleright$ devrait être menée sur le Tableau de bord.
- Le fait de devoir installer les plugins pour éditer directement les documents met en échec les utilisateurs.